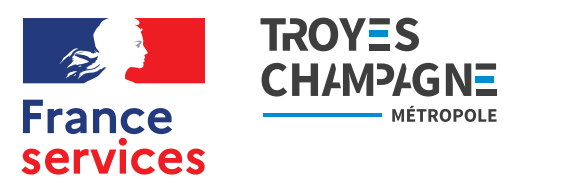

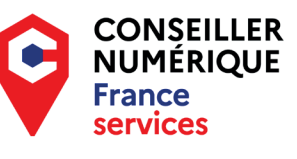

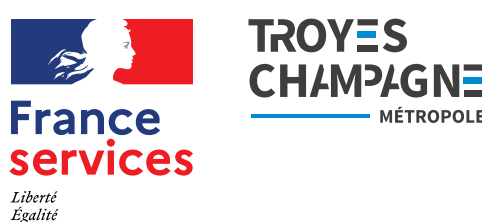

Fraternité

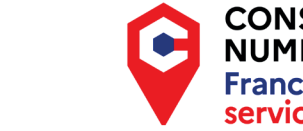

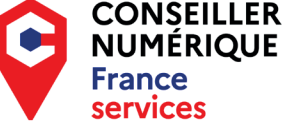

Liberté Égalité Fraternité

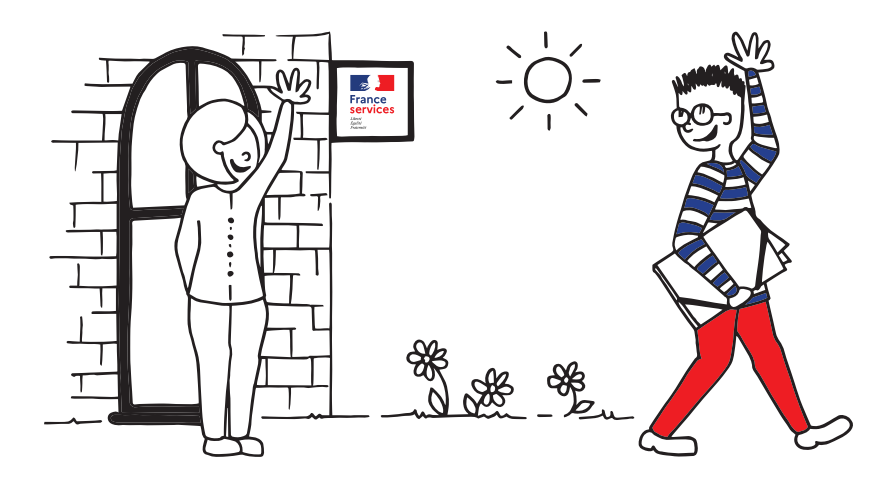

**Les espaces France Services de Troyes Champagne Métropole sont à votre disposition pour tous renseignements :**

### LUSIGNY-SUR-BARSE

14, rue Louis-Genevois 10270 Lusigny-sur-Barse 03 25 76 00 42

#### **franceservices.lusigny@troyes-cm.fr**

Ouvert du lundi au vendredi : 9h-12h / 13h-17h Fermé l'après-midi du troisième jeudi du mois

### ESTISSAC

2, rue Laurent-Lesséré 10190 Estissac 03 25 40 42 42

#### **franceservices.estissac@troyes-cm.fr**

Ouvert du lundi au vendredi : 9h-12h / 13h-17h Fermé l'après-midi du troisième jeudi du mois

### SAINT-LYÉ

1, rue Henri-Rodin - 10180 Saint-Lyé ou 2e accès par le parking de l'avenue Général-de-Gaulle (à hauteur du n°1) 09 62 63 75 48

**franceservices.saintlye@troyes-cm.fr** Ouvert du lundi au vendredi : 9h-12h / 13h-17h Fermé l'après-midi du troisième jeudi du mois

### **BOUILLY**

42 bis, rue de l'Hôtel-de-Ville 10320 Bouilly 09 71 26 22 76 **franceservices.bouilly@troyes-cm.fr** Ouvert mercredi et vendredi : 9h-12h / 13h-17h

INFORMATIQUE, OUTILS NUMÉRIQUES…

**MÉTROPOLE** 

**JE M'Y METS, JE MAÎTRISE !**

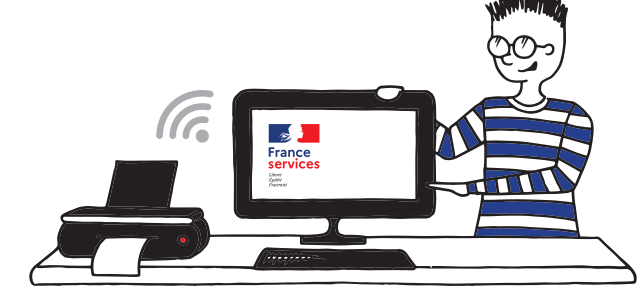

**Un conseiller numérique vous propose des ateliers gratuits, organisés par petits groupes, près de chez vous !**

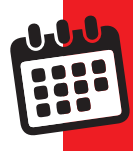

LE CONSEILLER NUMÉRIQUE SE DÉPLACE DANS VOTRE COMMUNE LES LUNDIS, MERCREDIS OU VENDREDIS **(planning à définir selon les inscriptions)** 

LES ATELIERS SONT GRATUITS, LE MATÉRIEL EST FOURNI\* **(\*sauf ateliers smartphone)**

RENSEIGNEMENTS ET INSCRIPTIONS AU 03.25.40.42.42

# **INFORMATIQUE, OUTILS NUMÉRIQUES…**

## **PROGRAMME DES ATELIERS**

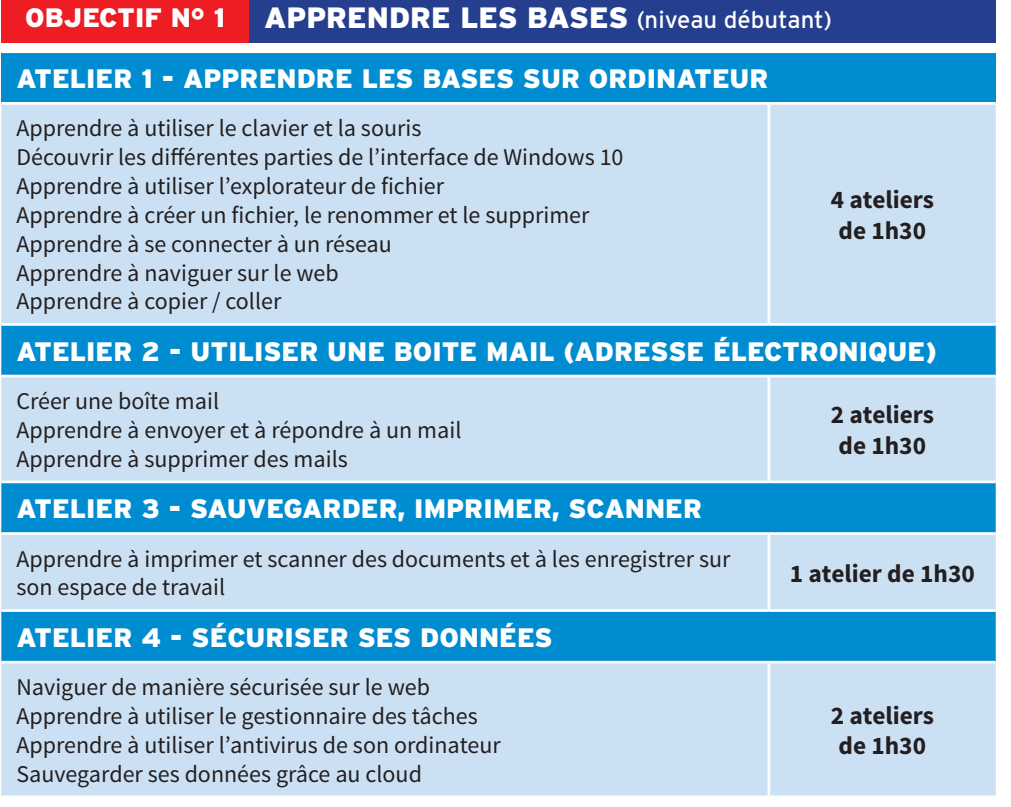

# OBJECTIF Nº 2 COMPLÉTER SES CONNAISSANCES (niveau intermédiaire)

### ATELIER 1 - SAVOIR ORGANISER SES FICHIERS

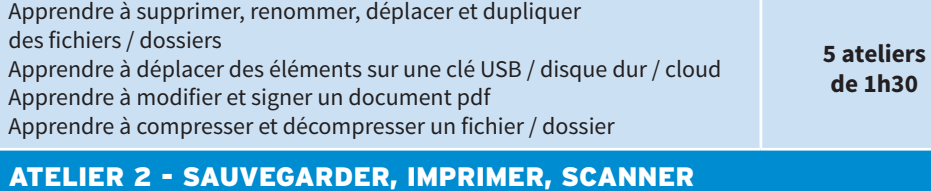

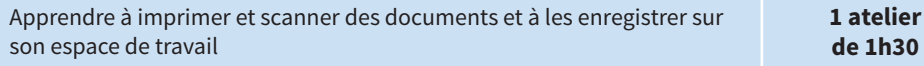

## ATELIER 3 - APPRENDRE À FAIRE SES DÉMARCHES EN LIGNE

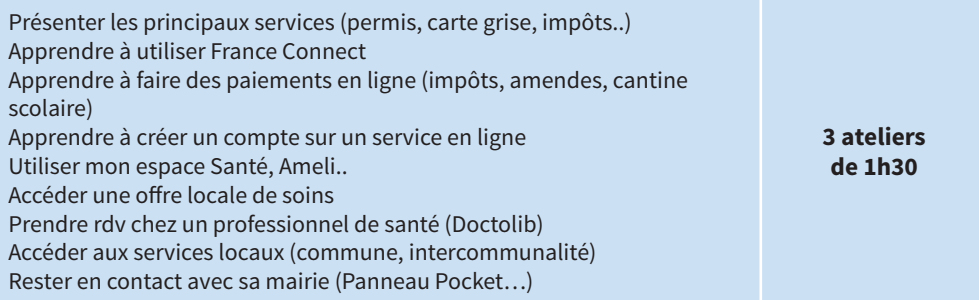

## OBJECTIF № 3 MIEUX UTILISER SON SMARTPHONE

### ATELIER 1 - COMPLÉTER SA MAÎTRISE DU SMARTPHONE\*

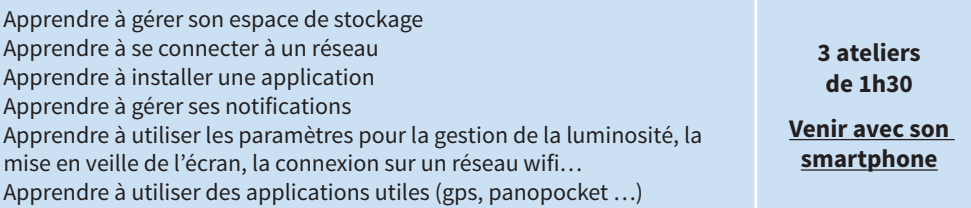

Nombre de place limité. Inscriptions valable pour l'ensemble des modules contenu dans un parcours. **Renseignements et inscriptions au 03.25.40.42.42**

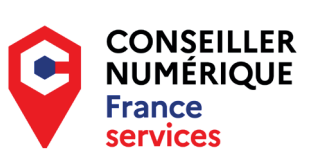

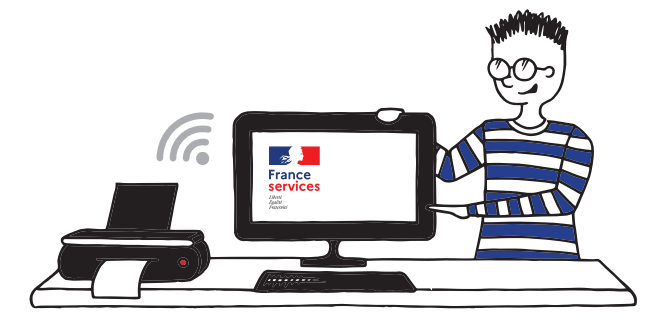